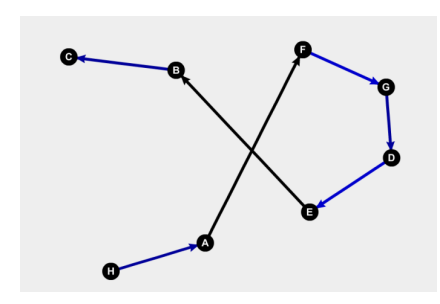

Fig. 1. Initial route, the black edge will be changed. Two edges, namely (A,F) and (E,B), are randomly chosen.

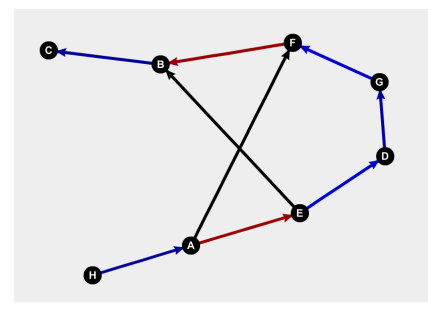

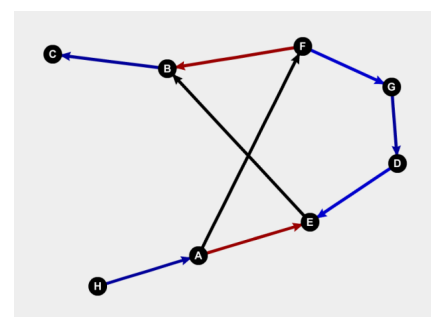

Fig. 2. Red edges  $(A, E)$  and  $(B, F)$  are added.

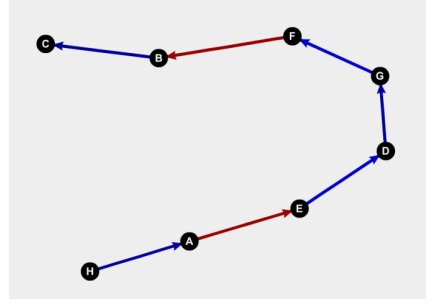

Fig. 3. Path  $(E, D, G, F)$  is inversed. Fig. 4. The black edges are deleted.